#### Федеральное государственное образовательное бюджетное учреждение высшего образования **«Финансовый университет при Правительстве Российской Федерации» (Финуниверситет) Калужский филиал Финуниверситета**

Кафедра «Бизнес-информатика и высшая математика»

# **МЕТОДИЧЕСКИЕ РЕКОМЕНДАЦИИ ПО ПОДГОТОВКЕ, НАПИСАНИЮ И ОФОРМЛЕНИЮ ДОМАШНЕГО ТВОРЧЕСКОГО ЗАДАНИЯ ПО ДИСЦИПЛИНЕ «Информационные технологии бизнес-аналитики»**

Для студентов, обучающихся по направлению подготовки 38.03.05 - Бизнес-информатика Профиль «ИТ-менеджмент в бизнесе» Заочная форма обучения

КАЛУГА 2023

Методические рекомендации по подготовке, написанию и оформлению домашнего творческого задания по дисциплине «Информационные технологии бизнес-аналитики» предназначены для студентов, обучающихся по направлению подготовки 38.03.05 - Бизнес-информатика, профиль «ИТменеджмент в бизнесе» по заочной форме обучения.

Составитель: Бурмистрова Наталия Владимировна, старший преподаватель кафедры «Бизнес-информатика и высшая математика» (Ф.И.О., должность, ученая степень и звание)

Рекомендовано Учебно-методическим советом Калужского филиала Финуниверситета (протокол № 1 от 01 сентября 2023 г.)

Одобрено кафедрой «Бизнес-информатика и высшая математика» Калужского филиала Финуниверситета

(протокол № 1 от 28 августа 2023 г.)

# СОДЕРЖАНИЕ

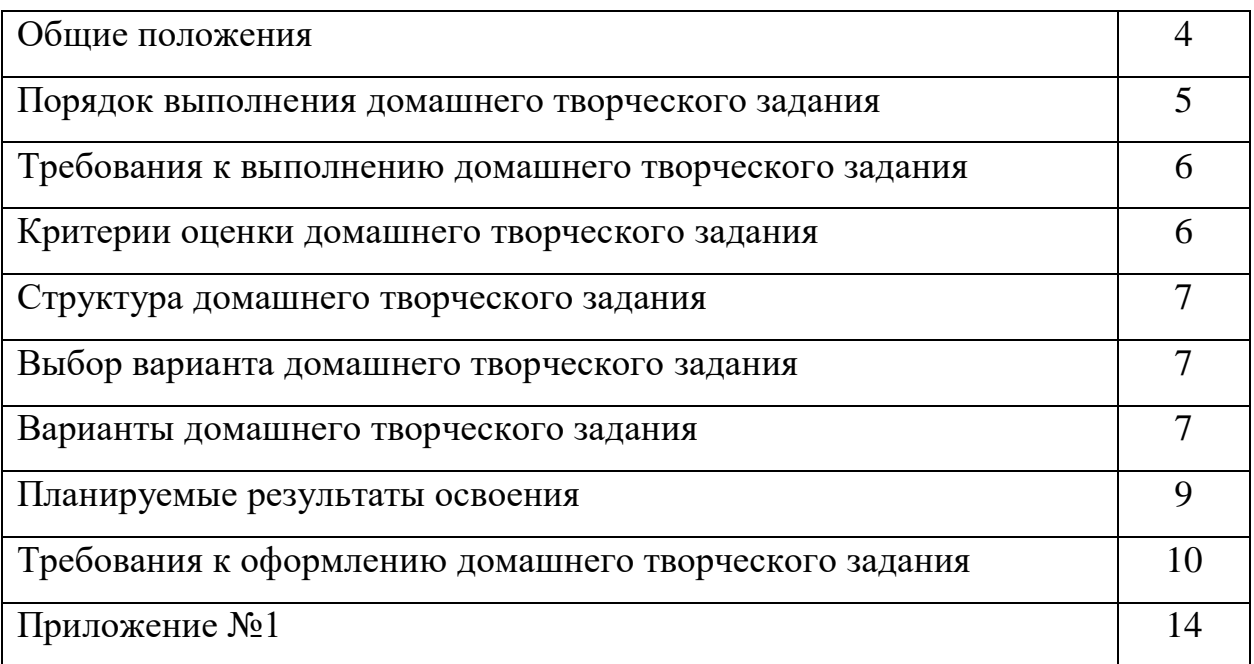

#### **ОБЩИЕ ПОЛОЖЕНИЯ**

Домашнее творческое задание является одной из форм аудиторной и внеаудиторной самостоятельной работы студентов и может реализовываться как в письменном виде, так и с использованием информационных технологий и специализированных программных продуктов.

Домашнее творческое задание представляет собой работу исследовательского характера.

Отличительными особенностями выполнения домашних творческих заданий являются: высокая степень самостоятельности, умение логически обрабатывать материал, сравнивать, сопоставлять и обобщать материал, классифицировать материал по тем или иным признакам, высказывать свое отношение к описываемым явлениям и событиям, давать собственную оценку какой-либо работы и др.

Домашнее творческое задание выполняется как индивидуально, так и в составе группы.

Целью выполнения домашнего творческого задания является подготовка студента к созидательной, исследовательской деятельности научного, практического или методологического характера, а также формирование навыков творческого представления полученных результатов.

Видами домашних творческих заданий могут являться разработка в составе команды:

- сценария деловой или ролевой игры с последующей ее реализацией на семинарском занятии;

- одной или нескольких ситуационных задач (кейсов) для их последующего использования в качестве заданий для внеаудиторной или аудиторной самостоятельной работы студентов;

- сценария дискуссии, в том числе в форме виртуальной дискуссии, мозгового штурма, тематического круглого стола с последующим их проведением на семинарском занятии. В этом случае преподаватель обязан обеспечить студентов методическими рекомендациями по разработке и применению интерактивных форм обучения.

Результаты выполнения домашнего творческого задания могут быть обсуждены на семинарских (практических) занятиях.

Примерный перечень тем домашнего творческого задания содержится в рабочей программе дисциплины. Домашнее творческое задание выполняется под методическим руководством преподавателя, ведущего семинарские (практические) занятия.

Оценка выполнения домашнего творческого задания осуществляется в ходе текущего контроля успеваемости студентов.

## **ПОРЯДОК ВЫПОЛНЕНИЯ ДОМАШНЕГО ТВОРЧЕСКОГО ЗАДАНИЯ**

Домашнее творческое задание выполняется обучающимся в соответствии с заданием и методическими рекомендациями. Написанию домашнего творческого задания должно предшествовать изучение указанных в тематике домашнего творческого задания источников информации, анализ и усвоение содержащихся в них положений.

При изложении теоретических вопросов не допускается простое переписывание источников. Ответы на вопросы обучающийся должен излагать самостоятельно.

Сроки представления домашнего творческого задания на проверку определяются календарным учебным графиком и приказом «Об организации учебного процесса на соответствующий учебный год».

Не допускается предъявление домашнего творческого задания на проверку во время экзамена (зачета).

Выполненное домашнее творческое задание обучающийся сдает для регистрации на кафедру, где оно регистрируется в соответствующем журнале. Данный журнал заводится на каждый курс/группу, структурируется по изучаемым на данном курсе учебным дисциплинам, по которым предусмотрено выполнение письменных работ.

Зарегистрированные в журнале учета работ студента домашнее творческое задание получает под роспись преподаватель кафедры, за которым закреплена учебная нагрузка в части проверки домашнего творческого задания по соответствующей учебной дисциплине.

В журнале фиксируется дата получения работы от обучающегося, дата получения работы преподавателем (заверяется подписью преподавателя), результат проверки работы, дата окончания проверки работы преподавателем (заверяется подписью преподавателя).

Домашнее творческое задание должно быть проверено преподавателем в течение 10 рабочих дней с момента его получения у старшего лаборанта кафедры.

По результатам проверки домашнего творческого задания выставляется оценка «зачтено» или «не зачтено» на титульном листе домашнего творческого задания, заносится в «Ведомость учета отрецензированных работ».

Домашнее творческое задание, по которым выставлена оценка «зачтено», обучающимся не возвращаются и хранятся на кафедре до конца учебного года, после чего уничтожаются. В случае отсутствия возможности хранения работ на кафедре, работы передаются в архив филиала на срок хранения, предусмотренный номенклатурой дел.

Не зачтенная работа (кроме работ, содержащих материалы ограниченного доступа) возвращается обучающемуся вместе с указаниями преподавателя по устранению недостатков, для повторного выполнения работы.

На титульном листе повторно выполненной работы старший лаборант кафедры делает пометку «повторно» и передает для проверки преподавателю кафедры.

## **ТРЕБОВАНИЯ К ВЫПОЛНЕНИЮ ДОМАШНЕГО ТВОРЧЕСКОГО ЗАДАНИЯ**

- четкость и последовательность изложения материала (решения);

- наличие обобщений и выводов, сделанных на основе изучения информационных источников по данной теме;

- предоставление в полном объеме решений имеющихся в задании;

- использование современных способов поиска, обработки и анализа информации;

- самостоятельность выполнения.

Домашнее творческое задание должно включать:

- описание актуальности темы, цели и задач работы;

- круг рассматриваемых проблем, варианты и методы их решения;

- результаты анализа используемого материала, их интерпретация и общие выводы.

При выполнении домашнего творческого задания используются современные информационные средства поиска, обработки и анализа материала, базы данных.

#### **КРИТЕРИИ ОЦЕНКИ ДОМАШНЕГО ТВОРЧЕСКОГО ЗАДАНИЯ**

Критериями оценки домашнего творческого задания служат следующие параметры:

- полнота раскрытия темы;
- логика изложения, глубина проработки теоретических основ проблемы
- и взаимосвязь отдельных рассматриваемых вопросов в домашнем творческом задании;
- качество оформления домашнего творческого задания в соответствии с
- предъявляемыми требованиями;

отношение студента к работе.

Оценка «зачтено» выставляется студенту, являющемуся автором домашнего творческого задания, соответствующей всем предъявляемым требованиям, в том числе формальным. При этом в работе студент должен:

а) продемонстрировать умение раскрыть актуальность заявленной темы; проиллюстрировать ее сформулированными теоретическими предложениями;

б) соблюдать логику и последовательность изложения, рассматриваемых вопросов;

в) показать умение анализировать и делать выводы по всему представленному материалу;

г) грамотно и корректно подходить к текстовому материалу.

Оценка «не зачтено» выставляется студенту, являющемуся автором домашнего творческого задания, не соответствующей предъявляемым требованиям. Оценка «не зачтено» выставляется также, если студент:

а) не раскрыл актуальность темы исследования;

б) не предложил теоретических разработок.

Оценка «не зачтено» также выставляется, если возникли обоснованные сомнения в том, что студент не является автором представленного домашнего творческого задания (не ориентируется в тексте работы; не может дать ответы на уточняющие вопросы, касающиеся сформулированных в работе теоретических и практических предложений и т.д.). Такое решение принимается и в том случае, если работа не соответствует предъявляемым требованиям.

#### **СТРУКТУРА ДОМАШНЕГО ТВОРЧЕСКОГО ЗАДАНИЯ**

Домашнее творческое задание должно содержать следующие разделы:

*Титульный лист*, *Содержание, Введение* (содержит обоснование актуальности работы, описание цели работы и решаемых для достижения этой цели задач), *Основная часть* (содержит изучение теоретического вопроса и практические примеры), *Заключение* (включает основные выводы и результаты), *Список использованных источников* (должен содержать список всех использованных в работе источников), *Приложения (при наличии).*

## **ВЫБОР ВАРИАНТА ДОМАШНЕГО ТВОРЧЕСКОГО ЗАДАНИЯ**

Номер варианта заданий соответствует номеру студента в списке группы.

#### **ВАРИАНТЫ ДОМАШНЕГО ТВОРЧЕСКОГО ЗАДАНИЯ**

Домашнее творческое задание сдается в печатном виде (текст) и электронном варианте. Электронный вариант (2 файла: текст MS Word + презентация MS PowerPoint) должен быть выложен на сайте <https://campus.fa.ru/> .

#### **ЗАДАНИЕ**

Изучить технологии, алгоритмы, методы бизнес-аналитики согласно номеру варианта (таблица 1). Рассмотреть примеры реализации при решении практических задач. Оформить работу в текстовом процессоре MS Word, подготовить презентацию в MS Power Point.

*Таблица 1*

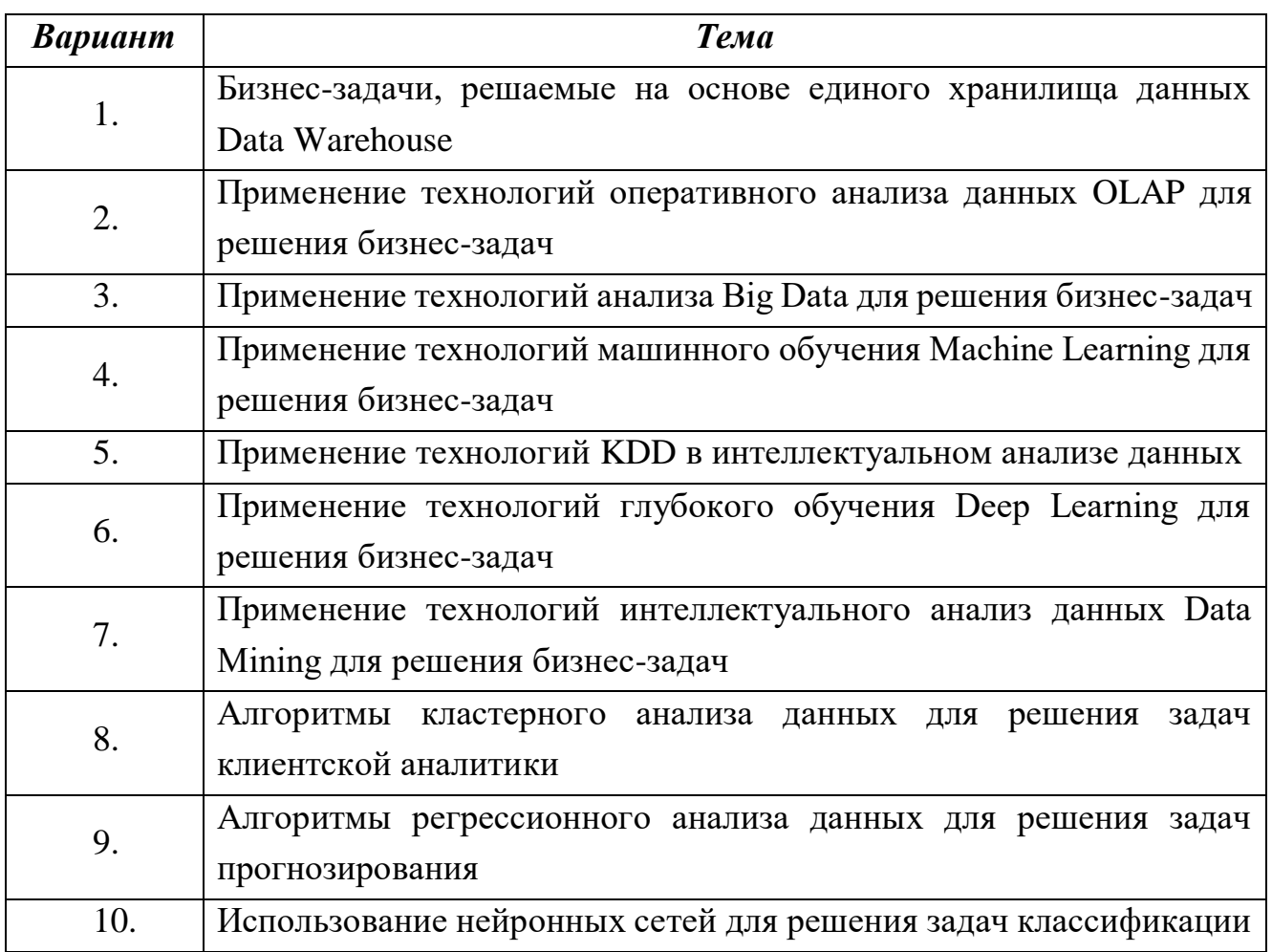

## *Требования к презентации*

- Количество слайдов не менее 15.
- Единая цветовая гамма.
- Первый слайд титульный, второй оглавление, последний завершающий.
- Наличие гиперссылок или кнопок перехода.
- Наличие основных объектов (схема, таблица, список, рисунки).
- Размер шрифта на слайдах не менее 32 pt.

## **ПЛАНИРУЕМЫЕ РЕЗУЛЬТАТЫ ОСВОЕНИЯ**

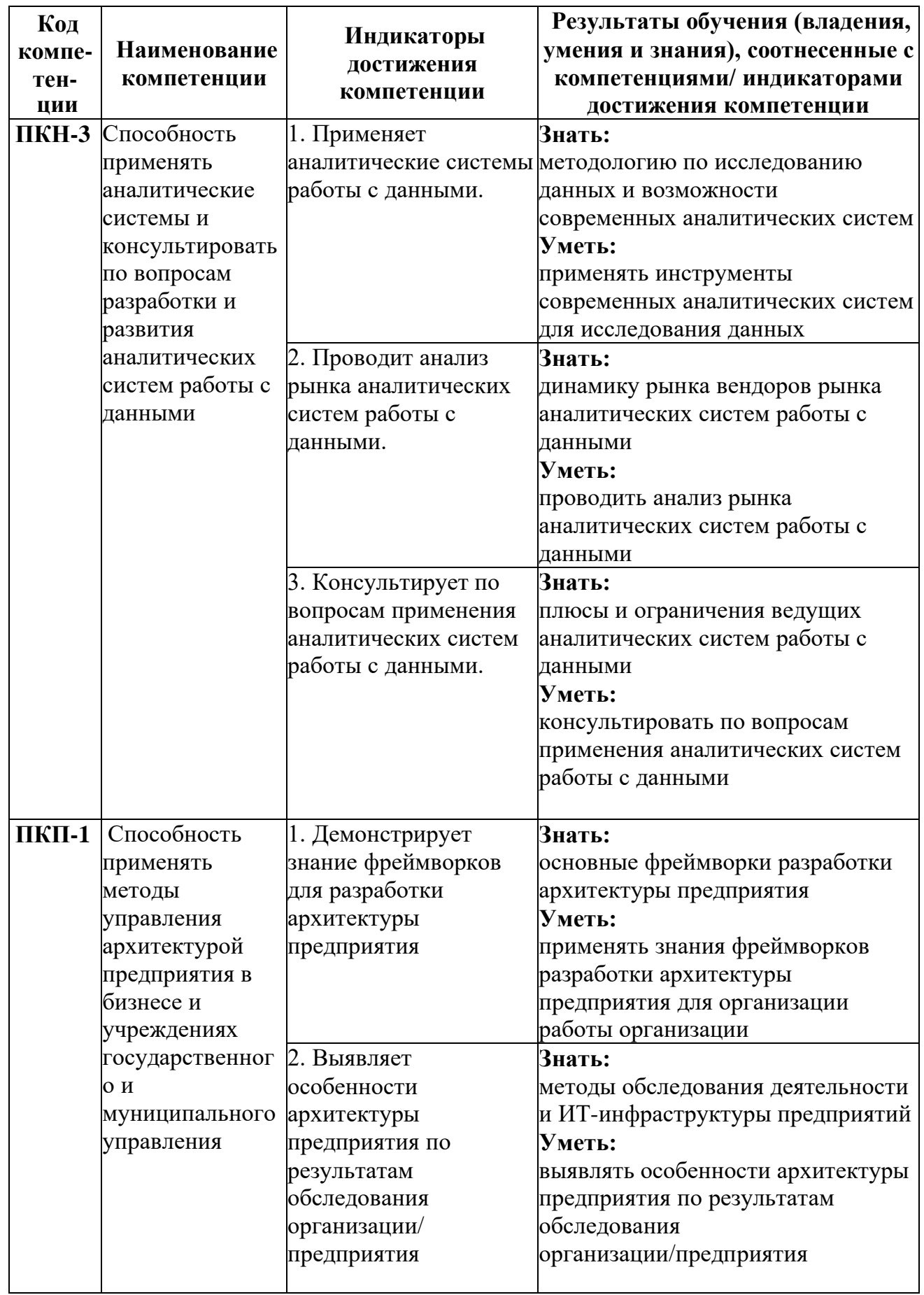

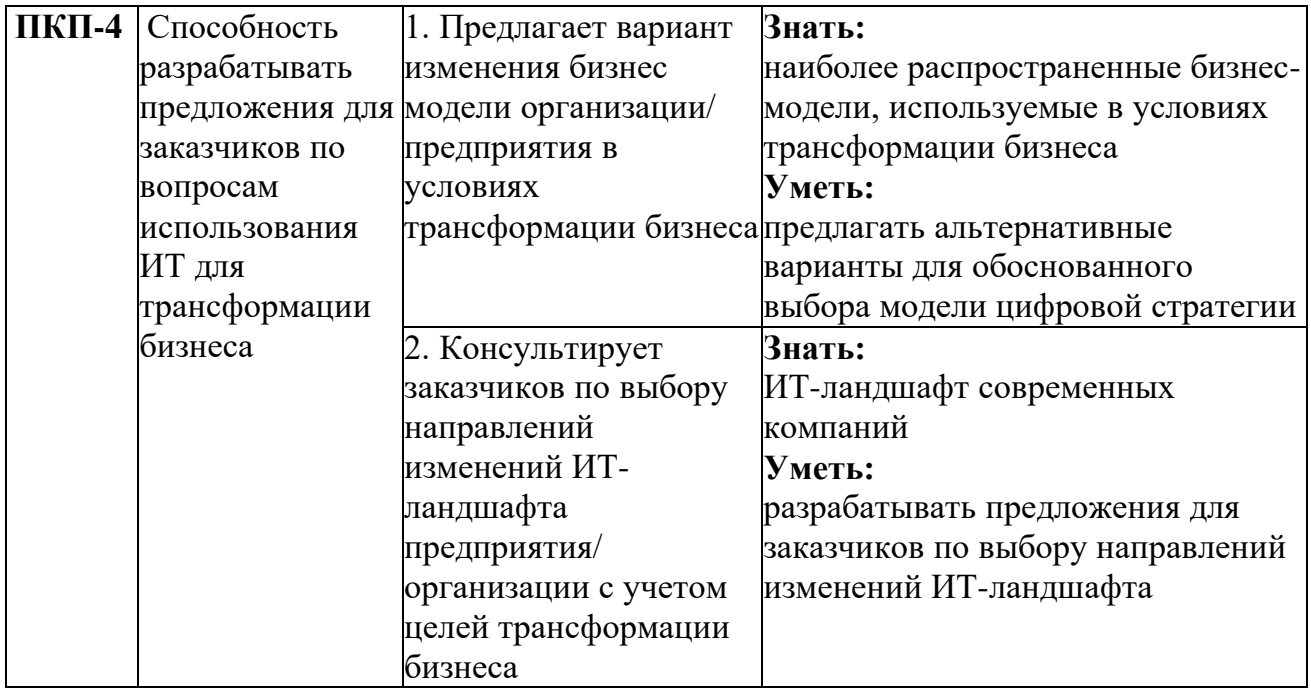

### **ТРЕБОВАНИЯ К ОФОРМЛЕНИЮ ДОМАШНЕГО ТВОРЧЕСКОГО ЗАДАНИЯ**

Оформление работы должно производиться по общим правилам ГОСТ7.32 -2017 в ред. изменения от 12.09.2018 г. «Отчет о научноисследовательской работе. Структура и правила оформления».

Работа оформляется в текстовом редакторе на листах бумаги формата А4, содержит примерно 1800 знаков на странице (включая пробелы и знаки препинания). Текст следует набирать через 1,5 интервал, шрифт Times New Roman, размер шрифта: min – 13, max – 14, в таблицах – размер шрифта – 12, в подстрочных сносках – размер шрифта 10. Подчеркивание слов и выделение их курсивом не допускается.

Страницы, на которых излагается текст, должны иметь поля: верхнее и нижнее – не менее 20 мм; левое – не менее 30 мм; правое – не менее 10 мм; колонтитулы: верхний – 2; нижний – 1,25.

Название структурных элементов «ВВЕДЕНИЕ», «ЗАКЛЮЧЕНИЕ», «СПИСОК ЛИТЕРАТУРЫ (ИСПОЛЬЗОВАННЫХ ИСТОЧНИКОВ) И ИНТЕРНЕТ-РЕСУРСОВ», «ПРИЛОЖЕНИЯ», являющиеся заголовками, печатаются прописными буквами, а названия вопросов (практикоориентированных заданий) – строчными буквами, кроме первой прописной. Заголовки и подзаголовки при печатании текста письменной работы на принтере выделяются полужирным шрифтом.

Заголовки, подзаголовки и подстрочные сноски (состоящие из нескольких строк) печатаются через одинарный интервал.

Абзацный отступ должен соответствовать 1,25 см и быть одинаковым по всей работе.

Страницы работы должны нумероваться арабскими цифрами, нумерация должна быть сквозная, по всему тексту работы. Номер страницы проставляют, начиная со второй, в центре нижней части листа без точки. Титульный лист включается в общую нумерацию страниц работы, однако номер страницы на нем не ставится. Если в работе имеются иллюстрации и таблицы на отдельном листе, то они включаются в общую нумерацию страниц работы. Если в работе имеются схемы, таблицы, графики, диаграммы, рисунки, то их следует располагать непосредственно после текста, в котором они упоминаются впервые, или на следующей странице.

Иллюстрации следует нумеровать арабскими цифрами сквозной нумерацией (т.е. по всему тексту) – 1, 2, 3, и т.д.

При наличии в работе таблицы ее наименование (краткое и точное) должно располагаться над таблицей без абзацного отступа в одну строку. Таблицу, как и рисунок, располагать непосредственно после текста, в котором они упоминаются впервые или на следующей странице. Таблицы в тексте следует нумеровать сквозной нумерацией арабскими цифрами по всему тексту. Если таблица вынесена в приложение, то она нумеруется отдельно арабскими цифрами с добавлением перед номером слова «Приложение» - Приложение 1.

Если таблица имеет заголовок, то он пишется с прописной буквы, и точка в конце не ставится. Разрывать таблицу и переносить часть ее на другую страницу можно только в том случае, если целиком не умещается на одной странице. При этом на другую страницу переносится и шапка таблицы, а также заголовок «Продолжение таблицы».

Пример оформления таблицы:

Таблица 1

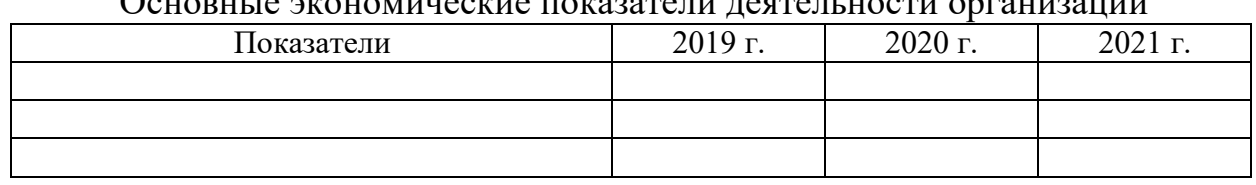

Основные экономические показатели деятельности организации

При дословном использовании материала для подтверждения важной мысли или существенного положения используется цитирование. При цитировании необходимо соблюдать следующие правила:

- текст цитаты заключается в кавычки, и приводится в той грамматической форме, в которой он дан в источнике, с сохранением особенностей авторского написания;

- цитирование должно быть полным без произвольного сокращения цитируемого фрагмента и без искажения смысла. Пропуск слов, предложений, абзацев при цитировании допускается, если не влечет искажение всего фрагмента, и обозначается многоточием, которое ставится на место пропуска; - если цитата включается в текст, то первое слово пишется со строчной буквы; - если цитата выделяется из основного текста, то ее пишут от левого поля страницы на расстоянии абзацного отступа, при этом каждая цитата должны сопровождаться ссылкой на источник.

В случае цитирования необходима ссылка на источник, откуда приводится цитата, оформленная в соответствии с национальным стандартом Российской Федерации ГОСТ Р 7.0.5 – 2008 «Система стандартов по информации, библиотечному и издательскому делу. Библиографическая ссылка. Общие требования и правила составления» (утвержден и введен в действие Приказом Федерального агентства по техническому регулированию и метрологии от 28 апреля 2008 г. №95-ст).

В работе используются ссылки в форме подстрочных сносок, которые оформляются внизу страницы, где расположен текст, например, цитата. Для этого в конце текста (цитаты) ставится цифра или звездочка, обозначающая порядковой номер сноски на данной странице.

Список литературы (использованных источников) должен содержать подробную и достаточную информацию о каждом использованном источнике. Такая информация различна в зависимости от вида источника.

Образцы библиографических описаний документов в списках литературы.

1. Описание книги одного автора.

Никифорова Н.А. Комплексный экономический анализ: учеб. Для напр. бакалавриата «Экономика» и «Менеджмент»/ Н.А. Никифорова; Финуниверситет. – Москва: Кнорус, 2021. – 439 с. – (бакалавриат).

2. Описание книги двух, трех авторов.

Валишин Е.Н. теория и практика управления человеческими ресурсами:учеб.пособие/ Е.Н. Валишин, И.А. Иванова, В.Н. Пуляева; Финуниверситет. – Москва: Русайнс, 2020. – 127 с.

- 3. Описание книги четырех авторов. История России: учебник /А.С. Орлов, В.А. Георгиев, Н.Г. Георгиева, Т.А. Сивохина; МГУ им. М.В. Ломоносова. – 4-е издание; пераб. и доп. – Москва: Проспект, 2020. – 528 с.
- 4. Описание книги 5 и более авторов. Современная архитектура финансов России: монография/ М.А. Эскиндаров, В.В. Масленников, М.А. Абрамова [и др.]; под ред. М.А. Эскиндарова, В.В. Масленникова; Финуниверситет. – Москва: Когито – Центр, 2020. – 487 с.
- 5. Описание сборников. Сборник научных статей V Международной научной конференции «Институциональная экономика: развитие, преподавание, приложения», 15 ноября 2017 г. – Москва: ГУУ, 2017. – 382 с.
- 6. Описание статей из газет, журналов и сборников Четвериков В.М. Особенности и интенсивность распространения COVID -19 в странах большой экономики// Вопросы статистики. – 2020. - №6. – С. 86-104.
- 7. Описание нормативных правовых актов

- Бюджетный кодекс Российской Федерации: по состоянию на 20 февраля 2019 г.: сравнительная таблица изменений. – Москва: Проспект, 2019. – 368 с.

- Об образовании в Российской Федерации: Федер. Закон от 29 дек. 2012 г. №273-ФЗ: [принят Государственной Думой 21 дек. 2012 г.: одобрен Советом Федерации 26 дек. 2012 г.]// Собрание законодательства Российской Федерации. – 2012. – 31 дек. - №53. –Ст. 7598.

8. Описание диссертаций, авторефератов диссертаций, депонированных рукописей

Славин Б.Б. Теоретические основы и инструментальная поддержка технологий коллективного интеллекта в управлении организацией: дис… д-ра экон. наук; спец. 08.00.13; защищена 17.06.2020; утверждена 23.06.2020 /Славин Б.Б.; место защиты: Финуниверситет; Работа выполнена: Финуниверситет, Департамент анализа данных. – Москва,  $2020. - 3142$  с.: ил.

- 9. Описание дисков и других ресурсов локального доступа Эриашвили Н.Д. Банковское право: электрон. Учеб. Для студентов вузов/ Н.Д. Эриашвили. – 8-е изд., пераб. и доп. – Электрон. дан. – Москва: ЮНИТИ – ДАНА, 2011. – 1 электрон. опт. диск. (CD –ROM). – Загл. с этикетки диска.
- 10. Описание электронных ресурсов сетевого распространения

Веснин В.Р. Основы менеджмента: учебник /В.Р. Веснин. – Москва: Проспект, 2016. – 500 с. – ЭБС Проспект. – URL: <http://ezpro.fa.ru:3180/book/23323> (дата обращения:19.01.2022). – Текст: электронный.

Приложения - дополнительные к основному тексту материалы справочного, документального, иллюстративного или другого характера. Приложения размещаются в конце работы, после списка использованной литературы в порядке их упоминания в тексте.

Каждое приложение должно начинаться с нового листа, и иметь тематический заголовок и общий заголовок «Приложение №\_\_\_».

Если приложение представляет собой отдельный рисунок или таблицу, то оно оформляется в соответствии с требованиями, предъявляемыми к иллюстрациям, таблицам.

Иллюстрации и таблицы нумеруются в пределах каждого приложения в отдельности. Приложения могут оформляться отдельной брошюрой. В этом случае на титульном листе брошюры указывается: Приложение к контрольной работе и далее приводится название работы и автор.

Объем домашнего творческого задания составляет не более 10 страниц, не включая таблиц, графиков и т.п. (при наличии).

Приложение №1

#### **Образец титульного листа домашнего творческого задания**

#### Федеральное государственное образовательное бюджетное учреждение высшего образования **«Финансовый университет при Правительстве Российской Федерации» (Финуниверситет) Калужский филиал Финуниверситета**

Кафедра «Бизнес-информатика и высшая математика»

#### **ДОМАШНЕЕ ТВОРЧЕСКОЕ ЗАДАНИЕ**

по дисциплине «Информационные технологии бизнес-аналитики»

на тему: « и тему: « и тему: « и тему и тему и тему и теме

Вариант №

**Выполнил (а) студент (ка)** \_\_\_\_\_\_ курса,

группы формы обучения

(очной, очно-заочной, заочной) \_\_\_\_\_\_\_\_\_\_\_\_\_\_\_\_\_\_\_\_\_\_\_\_\_\_\_\_\_\_\_\_\_\_\_\_

(Ф.И.О. студента)

\_\_\_\_\_\_\_\_\_\_\_\_\_\_\_\_\_\_\_\_\_\_\_\_\_\_\_\_\_\_\_\_\_\_\_\_

**Проверил преподаватель:**

(ученая степень, звание, должность, Ф.И.О.)

Дата поступления работы на кафедру: Оценка:

\_\_\_\_\_\_\_\_\_\_\_\_\_\_\_\_ \_\_\_\_\_\_\_\_\_\_\_\_\_

(зачтено/не зачтено) подпись преподавателя

 $2023 \text{ r.}$   $2023 \text{ r.}$   $2023 \text{ r.}$